This chapter describes the Package Manager, the part of the system software that loads packages into memory. The packages include one for presenting the standard user interface when a file is to be saved or opened and others for doing more specialized operations such as floating-point arithmetic.

Read the information in this chapter to get a complete list of all packages and to get a description of the Package Manager routines that load the packages into memory.

Ordinarily, you do not need to use the Package Manager routines described in this chapter. The Operating System itself is responsible for installing the packages when an application is launched. While your application probably won't ever need to use these routines, for the sake of completeness they are described in this chapter.

## About the Package Manager

The Package Manager lets you load packages into memory. A **package** is a set of routines and data types that is stored as a resource of type 'PACK'. In early models of the Macintosh computer, all packages were disk-based and brought into memory only when needed; some packages are now in ROM. The System file contains the standard Macintosh packages and the resources they use or own. Table 10-1 lists the standard Macintosh packages.

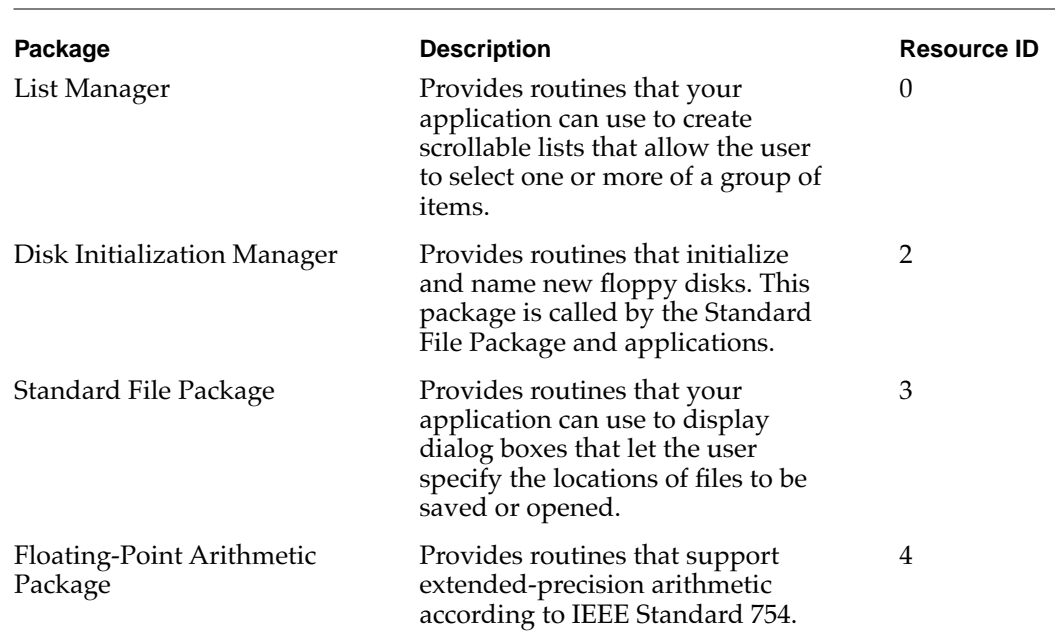

#### **Table 10-1** The standard Macintosh packages

*continued*

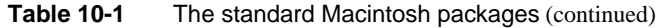

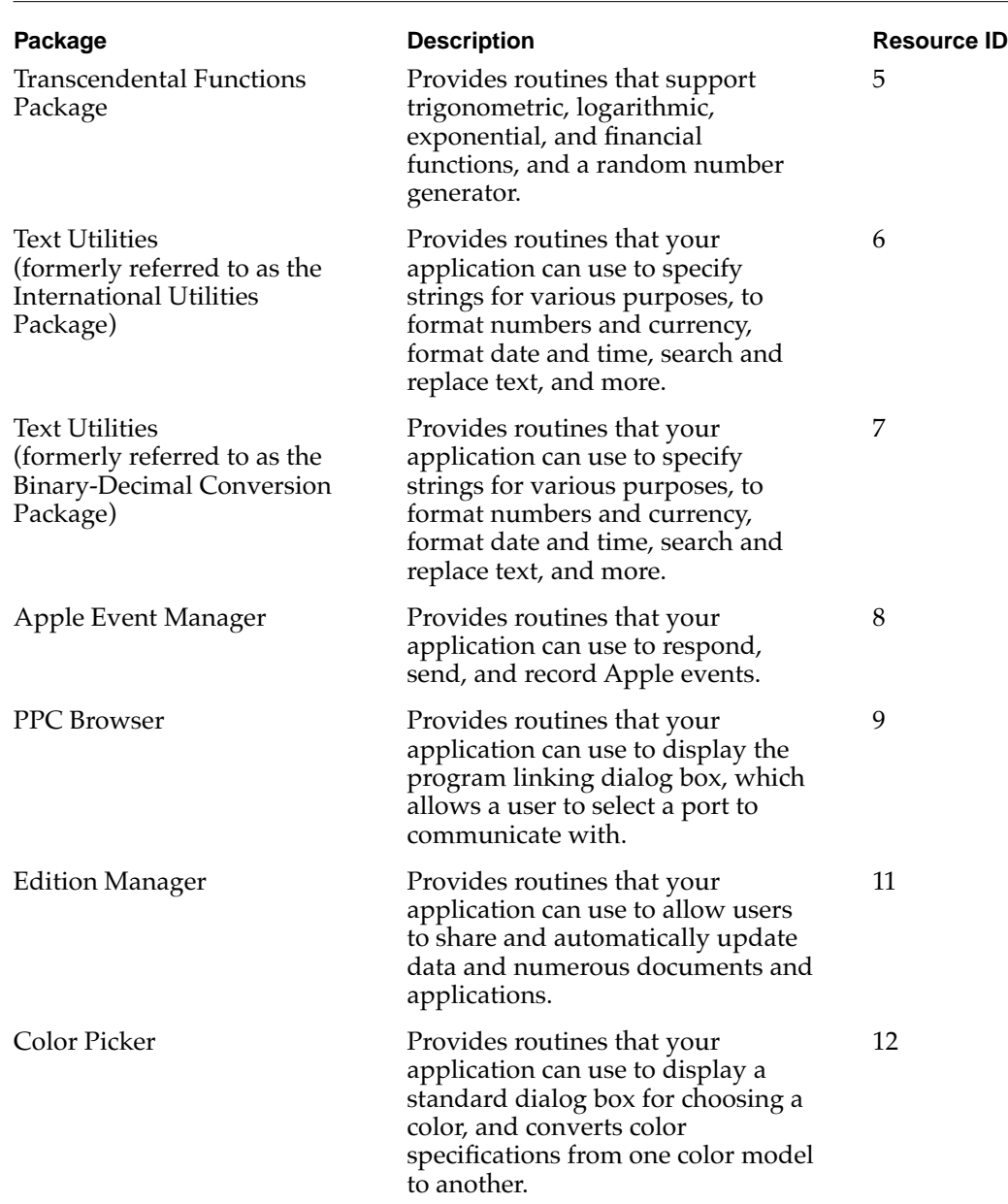

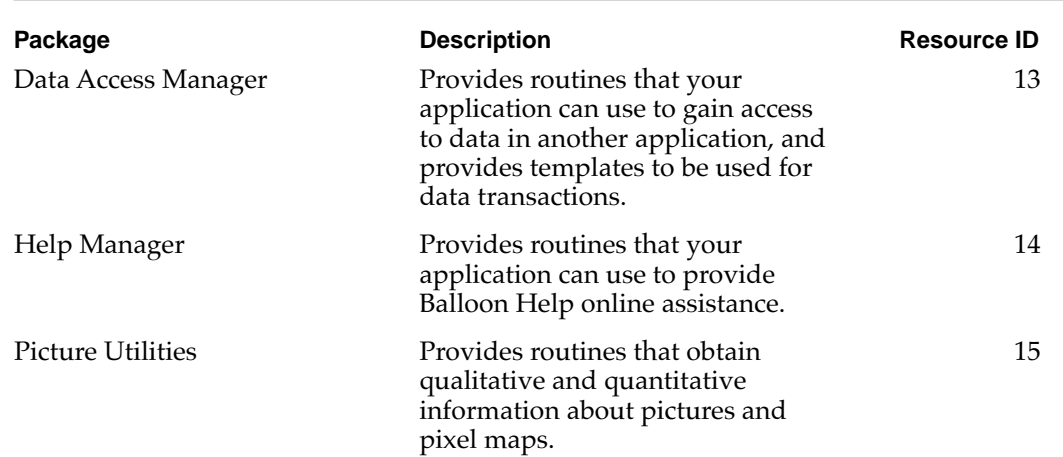

#### **Table 10-1** The standard Macintosh packages (continued)

If the Package Manager is not able to load a package, the Package Manager adds the resource ID number of the affected package to 17 to get an error number. The System Error Handler uses this error number to display an error message. Originally this approach worked because there were only 7 packages, and the error number would fall between 17 and 24, which are the error numbers that define the "Can't load package" error. However, now there are more packages and the resulting error messages from packages with resource IDs greater than 7 are misleading.

The error messages that corresponds to packages with resource IDs greater than 7 are as follows:

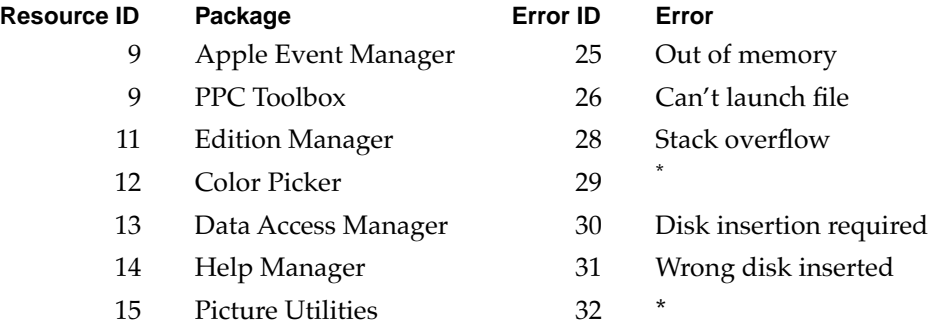

\* There is not a defined system error for this error ID.

The system errors are described in detail in the chapter "System Error Handler" in this book.

## Using the Package Manager

The Package Manager provides two routines: the InitPack procedure and the InitAllPacks procedure. The InitPack procedure loads one specified package into memory. To specify which package to load, you pass, as a parameter to the InitPack procedure, the package's resource ID. You can use the InitAllPacks procedure to load all packages into memory. Typically, you do not need to use either of these two procedures because the InitAllPacks procedure is automatically called when your application is launched.

The InitPack and InitAllPacks procedures do not initialize the packages. Consult the description of the specific package to see if it needs to be initialized before your application can utilize all of its routines. For example, to use the Data Access Manager routines, your application must first call the InitDBPack function (an initialization routine provided by the Data Access Manager). If a package needs to be initialized, it provides an initialization routine.

#### **Note**

You can access a routine in a package through a trap macro and a routine selector. The name of the trap macro includes the word "Pack" and the resource ID of the specific package. For example, the trap macro for the routines in the Edition Manager is \_Pack11. Most system software routines that are accessed through a trap macro and a routine selector also have a corresponding macro that expands to call the original trap macro and automatically puts the correct routine selector on the stack. For example, to access the Standard File Package routine StandardGetFile, you can call the \_StandardGetFile macro. The \_StandardGetFile macro then expands to call the \_Pack3 trap macro and places the routine selector on the stack (in this example the routine selector is \$0006). See the chapter "Trap Manager" in this book for more information about trap macros and routine selectors. ◆

## Package Manager Reference

This section describes routines that are specific to the Package Manager.

## Routines **100 and 100 and 100 and 100 and 100 and 100 and 100 and 100 and 100 and 100 and 100 and 100 and 100 and 100 and 100 and 100 and 100 and 100 and 100 and 100 and 100 and 100 and 100 and 100 and 100 and 100 and 100**

This section describes the two routines in the Package Manager. One routine lets you load a specified package into memory, and one routine lets you load all packages into memory.

## **Initialization of Packages**

You use the routines in this section to load one specified package or all packages into memory.

### **InitPack 10**

You can use the InitPack procedure to load a specified package into memory.

PROCEDURE InitPack (packID: Integer); packID A package resource ID.

#### **DESCRIPTION**

The InitPack procedure loads the package specified by the packID parameter into memory. The packID parameter is the package's resource ID. To initialize a specific package or manager, consult the documentation of the specific package or manager.

### **InitAllPacks**

You can use the InitAllPacks procedure to load all packages into memory.

PROCEDURE InitAllPack;

#### **DESCRIPTION**

The InitAllPacks procedure loads all the packages into memory. The InitAllPacks procedure is automatically called when your application is launched.

# Summary of the Package Manager

## Pascal Summary

#### Constants **100 million** 100 million and 100 million 100 million 100 million 100 million 100 million 100 million

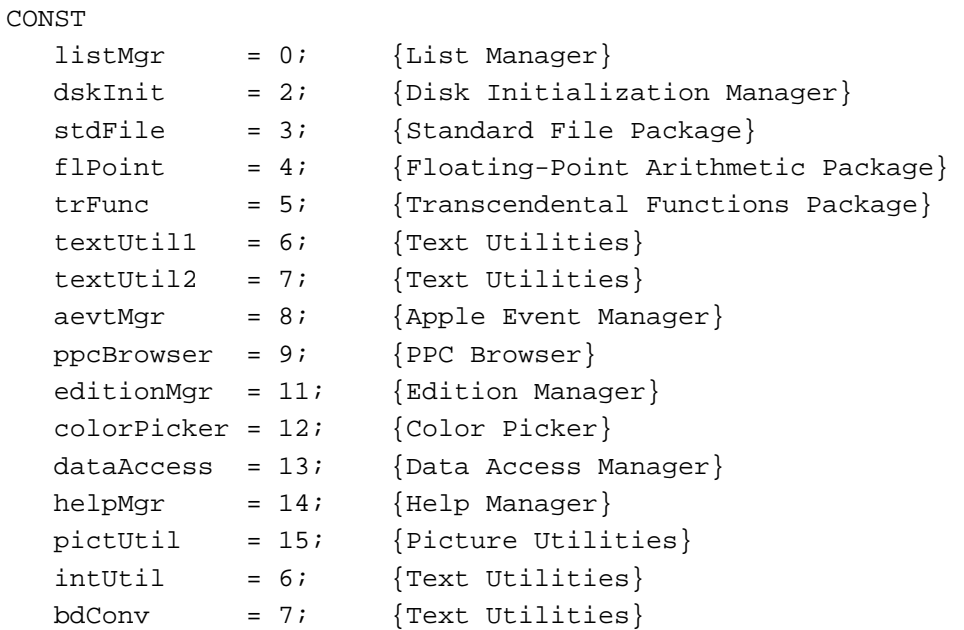

#### Routines **100 and 100 and 100 and 100 and 100 and 100 and 100 and 100 and 100 and 100 and 100 and 100 and 100 and 100 and 100 and 100 and 100 and 100 and 100 and 100 and 100 and 100 and 100 and 100 and 100 and 100 and 100**

## **Initializing Packages**

```
PROCEDURE InitPack (packID: Integer);
PROCEDURE InitAllPacks;
```
## C Summary

### Constants **100 million** 100 million and 100 million 100 million 100 million 100 million 100 million 100 million

```
enum {
  listMgr = 0, /*List Manager*/
  dskInit = 2, /*Disk Initialization Manager*/
  stdFile = 3, /*Standard File Package*/
  flPoint = 4, /*Floating-Point Arithmetic Package*/
  trFunc = 5, /*Transcendental Functions Package*/
  textUtil1 = 6, /*Text Utilities*/
  textUtil2 = 7, /*Text Utilities*/
  aevtMgr = 8, / *Apple Event Manager* /ppcBrowser = 9, /*PPC Browser*/
  editionMgr = 11, /*Edition Manager*/
  colorPicker = 12, /*Color Picker*/
  dataAccess = 13, /*Data Access Manager*/
  helpMgr = 14, /*Help Manager*/
  pictUtil = 15, /*Picture Utilities*/
  intUtil = 6, /*Text Utilities*/bdConv = 7 /*Text Utilities*/
};
```
### Routines **100 and 100 and 100 and 100 and 100 and 100 and 100 and 100 and 100 and 100 and 100 and 100 and 100 and 100 and 100 and 100 and 100 and 100 and 100 and 100 and 100 and 100 and 100 and 100 and 100 and 100 and 100**

### **Initializing Packages**

```
pascal void InitPack (short packID);
pascal void InitAllPacks (void);
```
## Assembly-Language Summary 10

## **Trap Macros**

## **Trap Macros Requiring Routine Selectors**

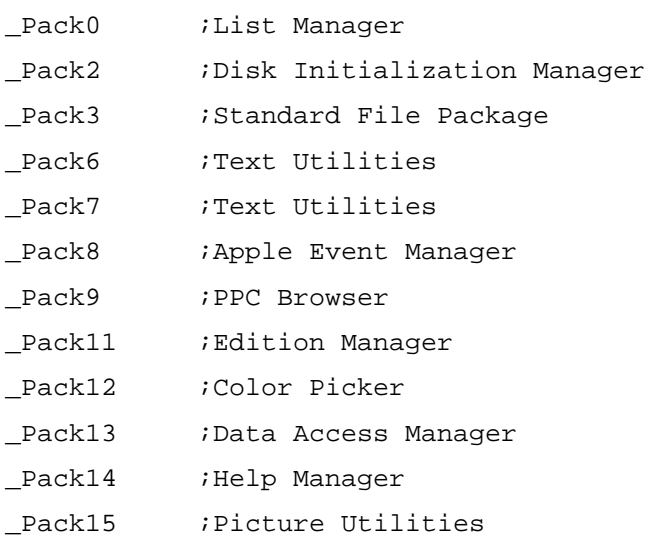